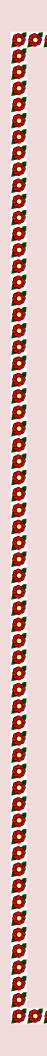

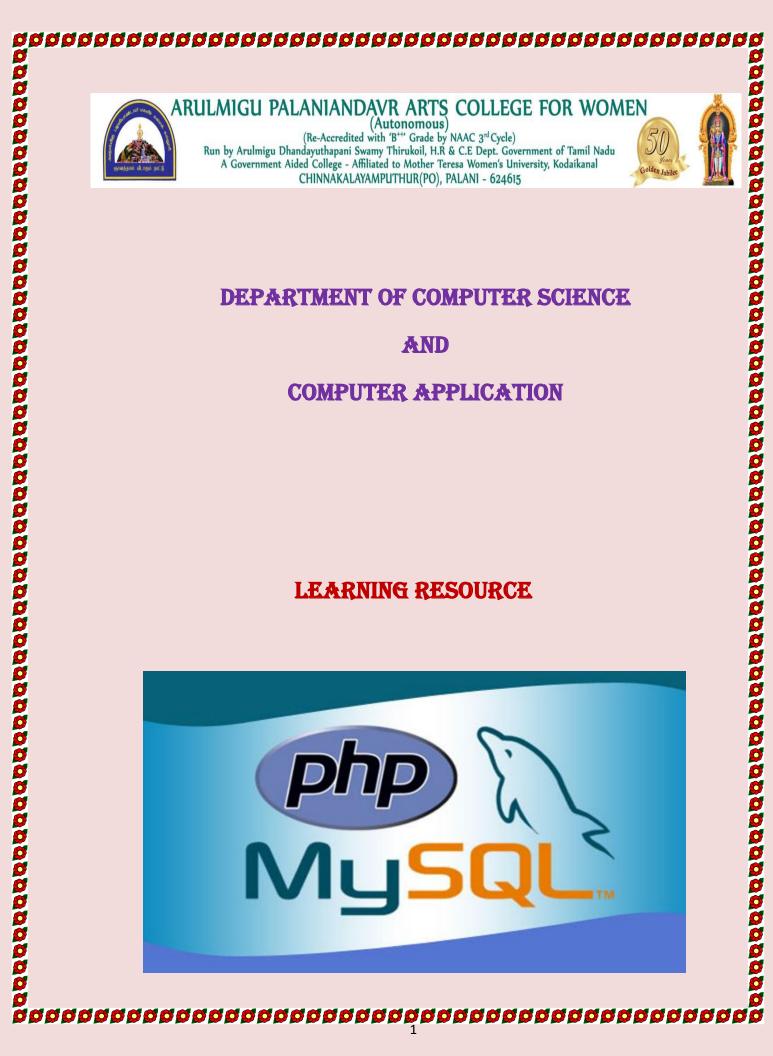

<section-header><section-header>
What is a PHP File?
PHP files can contain text, HTML, CSS, JavaScript, and PHP code
PHP files can executed on the server, and the result is returned to the browser as plag. ITTML
PHP files have extension ".php"
PHP files have extension ".php"
PHP can generate dynamic page content
PHP can create, open, read, write, delete, and close files on the server
PHP can create, open, read, write, delete, and close files on the server
PHP can create, open, read, write, delete, and close files on the server
PHP can create, open, read, write, delete, and close files on the server
PHP can create, open, read, write, delete, and close files on the server
PHP can send and receive cookies
PHP can send and receive cookies
PHP can send and receive cookies
PHP can be used to control user-access
PHP can cerceypt data
Why PHP you are not limited to output HTML, You can output images, PDF files, andevon Plash movies, You can also output any text, such as XHTML, and CS (and the server) the server such today (Apache, IIS, etc.).
PHP runs on various platforms (Windows, Linux, Unix, Mac OS X, etc.).
PHP us is free. Download it from the official PHP resource: www.phpmet
PHP is free. Download it from the official PHP resource: www.phpmet
PHP is a result and runs efficiently on the server side

- <section-header><section-header><section-header><section-header><section-header><section-header><section-header>

- <section-header><section-header><code-block><section-header><section-header><section-header><section-header><section-header></code>

# chinl> cbody> clpp // This is a single-line comment # This is also a single Incomment /\* This is an untiple-lines commentblock that spans over multiple-lines v/ You can also use comments to leave out parts of a code line Sx = 5/\* + 15 \*/+ Steho Sx; ?> Mult> > body> St: ?> Mult > body> <

<image>Procession and a property of the procession of a property of the procession of a property of the procession of a property of the procession of the property of the procession of the procession of the procession of the procession of the procession of the property of the procession of the procession of the processio

# **String Functions**

| <html></html>               |                        |  |
|-----------------------------|------------------------|--|
| <body></body>               | <i>dddddddddddd</i> dd |  |
| php</td <td></td> <td></td> |                        |  |
|                             |                        |  |
|                             |                        |  |
|                             |                        |  |
|                             |                        |  |
|                             |                        |  |
|                             |                        |  |
|                             |                        |  |
|                             |                        |  |
|                             |                        |  |
|                             |                        |  |
|                             |                        |  |
|                             |                        |  |
|                             |                        |  |
|                             |                        |  |
|                             |                        |  |
|                             |                        |  |
|                             |                        |  |
|                             |                        |  |
|                             |                        |  |
|                             |                        |  |
|                             |                        |  |
|                             |                        |  |
|                             |                        |  |
|                             |                        |  |
|                             |                        |  |

| _                           |                                        |  |
|-----------------------------|----------------------------------------|--|
| Example                     |                                        |  |
| <html></html>               |                                        |  |
| <body></body>               |                                        |  |
| php</td <td></td> <td></td> |                                        |  |
| echo str_rep<br>?>          | ace("world", "Dolly", "Hello world!"); |  |
|                             |                                        |  |
|                             |                                        |  |
| OUPUT:                      |                                        |  |
| Hello Dolly                 |                                        |  |
|                             |                                        |  |
|                             |                                        |  |
|                             |                                        |  |
|                             |                                        |  |
|                             |                                        |  |
|                             |                                        |  |
|                             |                                        |  |
|                             |                                        |  |
|                             |                                        |  |
|                             |                                        |  |
|                             |                                        |  |
|                             |                                        |  |
|                             |                                        |  |
|                             | 12                                     |  |

# Variables

- Variables are "containers" for storing information.
- Creating (Declaring) PHP Variables
- In PHP, a variable starts with the \$ sign, followed by the name of the variable:

# Example

<html> <body>

\$txt = "Hello world!";

| x = 5;                                                                                   | Output:                   |
|------------------------------------------------------------------------------------------|---------------------------|
| <pre>\$y = 10.5;<br/>echo \$txt;<br/>echo "<br/>";<br/>echo \$x;<br/>echo "<br/>";</pre> | Hello world!<br>5<br>10.5 |
| echo \$y;<br>?><br>                                                                      |                           |
|                                                                                          |                           |

# **Rules for PHP variables:**

A variable can have a short name (like x and y) or a more descriptive name (age, carname, total\_volume).

- A variable starts with the \$ sign, followed by the name of the variable
- A variable name must start with a letter or the underscore character
- A variable name cannot start with a number
- A variable name can only contain alpha-numeric characters and underscores (A-z, 0-9, and \_ )
- Variable names are case-sensitive (\$age and \$AGE are two different variables)

# <section-header> Output Variables • the PHP echo statement is often used to output data to the seriert. The other example will show how to output text and a variable • them | • dody> • choine example will show how to output text and a variable • them | • dody> • graph • will > • dody> • dody> • dody> • dody> • dody> • dody> • will > • dody> • will > • Will = \* Will > • dody> • will > • will > • will > • will > • will > • will > • will > • will > • will > • will > • will > • will > • will > • will > • will > • will > • will > • will > • will > • will > • will > •

<section-header><section-header><section-header><section-header>

| Output: |  |
|---------|--|
| 0       |  |
| 1       |  |
| 2       |  |

The following example shows how to output text and variables with the echo statement:

# <code-block></code>

| $v_{\rm w} = m_1 11$        |  |  |
|-----------------------------|--|--|
| \$x = null;<br>var_dump(\$x |  |  |
| );                          |  |  |
| ?>                          |  |  |
|                             |  |  |
|                             |  |  |
|                             |  |  |
|                             |  |  |
|                             |  |  |
|                             |  |  |
|                             |  |  |
|                             |  |  |
|                             |  |  |
|                             |  |  |
|                             |  |  |
|                             |  |  |
|                             |  |  |
|                             |  |  |
|                             |  |  |
|                             |  |  |
|                             |  |  |
|                             |  |  |
|                             |  |  |
|                             |  |  |
|                             |  |  |
|                             |  |  |
|                             |  |  |
|                             |  |  |
|                             |  |  |
|                             |  |  |
|                             |  |  |
|                             |  |  |
| ØØØØØØØØØ                   |  |  |

<section-header><section-header><section-header><section-header><section-header><section-header><section-header><section-header><section-header><section-header>

|    | IP Operator                                                                                                    | S                                                                                                    |                                         |                                                                                                    |
|----|----------------------------------------------------------------------------------------------------|----------------------------------------------------------------------------------------------------|-----------------------------------------|----------------------------------------------------------------------------------------------------|
| PH | <ul> <li>IP divides th</li> <li>Arithmet</li> <li>Assignme</li> <li>Comparis</li> <li>Incremen</li> <li>Logical c</li> <li>String op</li> <li>Array op</li> <li>IP Arithmet</li> <li>The PHP</li> </ul> | <b>te operators in t</b><br>ic operators<br>ent operators<br>son operators<br>it/Decrement ope<br>operators<br>erators<br>erators<br><b>ic Operators</b><br>arithmetic opera<br>arithmetical oper | he followin<br>erators<br>ators are use | variables and values.<br>g groups:<br>d with numeric values to perform<br>as addition, subtraction, |
|    | Operator                                                                                                    | Name                                                                                                    | Example                                 | Result                                                                                              |
|    | +                                                                                                    | Addition                                                                                                    | \$x + \$y                               | Sum of \$x and \$y                                                                                  |
|    | -                                                                                                    | Subtraction                                                                                                    | \$x - \$y                               | Difference of \$x and \$y                                                                           |
|    | *                                                                                                    | Multiplication                                                                                                    | \$x * \$y                               | Product of \$x and \$y                                                                              |
|    | /                                                                                                    | Division                                                                                                    | \$x / \$y                               | Quotient of \$x and \$y                                                                             |
|    |                                                                                                    |                                                                                                    |                                         |                                                                                                    |
|    | %                                                                                                    | Modulus                                                                                                    | \$x % \$y                               | Remainder of \$x divided by \$y                                                                     |

<section-header>

|  | 33<br><b>6 6 6 6 6 6 6 6 6 6 6 6 6 6</b> 6 |  |
|--|--------------------------------------------|--|
|  |                                            |  |

# **OUTPUT:**

Hello world! PHP Form Handling

The PHP super globals \$\_GET and \$\_POST are used to collect form-data.

# **PHP Get Form**

Get request is the default form request. The data passed through get request is visible on the URL browser so it is not secured. It is an associative array of variables passed to the current script via the URL parameters (aka. query string). Note that the array is not only populated for GET requests, but rather for all requests with a query string. You can send limited amount of data through get request. The GET variables are passed through urldecode().Ingeneral, a URL with GET data will look like this: http://www.example.com/action.php?name=xyz&age=32

\$\_GET examples:

<?php

```
echo 'Hello ' . htmlspecialchars($_GET["name"]) . '!';
```

?>

Assuming the user entered

http://example.com/?name=HannesThe above example will

output something similar to:

# Hello Hannes!

```
File: form1.html
```

- 1. <form action="welcome.php" method="get">
- 2. Name: <input type="text" name="name"/>
- 3. <input type="submit" value="visit"/>
- 4. </form>

File: welcome.php

1. <?php

```
2. $name=$_GET["name"];//receiving name field value in $name variable
```

3. echo "Welcome,

**\$name";4**. ?>

When the user fills out the form above and clicks the submit button, the form data is sent for processing to a PHP file named "welcome.php". The form data is sent with the HTTP GETmethod.

# **PHP Post Form**

Post request is widely used to submit form that have large amount of data such as file upload, image upload, login form, registration form etc. The data passed through post request is not visible on the URL browser so it is secured. You can send large amount of data through post request. It is an associative array of variables passed to the current script via the HTTP POST method when using application/x-www-form-urlencoded or multipart/form-data as the HTTP Content-Type in the request.

\$\_POST examples:

```
<?php
echo 'Hello ' . htmlspecialchars($_POST["name"]) . '!';
```

?>

Assuming the user POSTed name=Hannes

The above example will output something similar to:

# Hello Hannes!

# File: form1.html

- 1. <form action="login.php" method="post">
- 2.
- 3. Name:<input type="text" name="name"/>
- 4. Password:<input type="password" name="password"/>
- 5. <input type="submit" value="login"/>
- 6.
- 7. </form>

File: login.php

- 1. <?php
- 2. \$name=\$\_POST["name"];//receiving name field value in \$name variable
- 3. **\$password=\$\_POST["password"];**//receiving password field value in **\$password** variable
- 4. echo "Welcome: \$name, your password is:

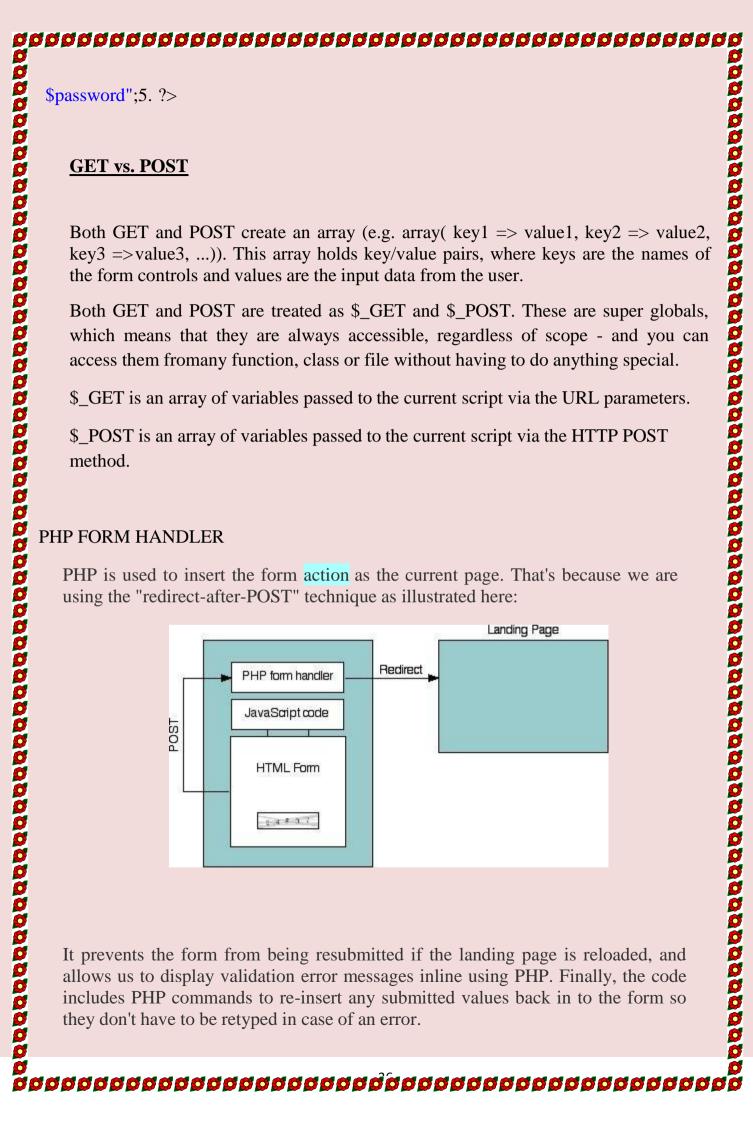

 ARRAY

 Array is complex variable that enables us to store multiple values in a single variable. We use this to store related information. This value can have same name and similar action performing and them.

 An array is defined as following.

 <?php</td>

 // define array

 \$ fruits=('apple', 'mango', 'orange')

 \$ fruits[0]='grapes'

 ?>

 Here \$ fruits is an array variable. It contains 3 values'' grapes, orange, mango''.

 The elements of the array are accessed using an index. The index number of first element is zero, the index number of second element is one and soon.

 \$0 \$ fruits[0]=' grapes'

 Suppose if we want to add new element to this array. We can write statement \$fruits[3]=' banana';

 Array using the notation key value pair

 In PHP we have a different type of Array which relates key and value. This type of array is alsoknown as hash or associative array.

 Example of this array is given below. Position as key value.

 <?</td>

 \$fruits={ yellow=' mango'

 Purple=' grapes'

 Orange=' orange'

 }

 >>

 Here \$fruits is an array variable of type key values. We access element by using

the key instead of position number. fruits[yellow]='mango'. We are using the key yellow instead of position 0. Creating an array:

Method 1:

\$ Fruits=array(' strawberry'; grape' vanilla'; caramel'}

Method 2: \$ fruits[0]=' strawberry'; \$ fruits[1]=' grapes';

Method 3: \$ fruits[' red']=' apple'; \$ fruits[' yellow']=' mango';

Modifying an array element:

To add an element to the array we can write the statement \$fruit[5] ='lemon'. Suppose wedon'tknow the last position to add a new element in array we can simply write

\$ fruit[]=' strawberry';

# **Deleting an array element:**

To remove an element we can use array\_ push or array\_ pop(). These two functions are built-inarray functions in PHP.

# **Processing array with loop:**

In PHP we can process arrays using loops like for, while, etc.. We also have a special loop in PHP known as for each loop for array processing. Example for array processing with loop <html> <head></head>

<body>

Today shopping list; ?php
\$shoppinglist=array('green gram','bengal gram','rice'); for(\$x=0;\$x< sizeof(\$shoppinglist);x++) { echo\$shoppinglist[\$x]; } ?> </br>

This example for loop is used to interact with the array. This loops extract elements from the array and prints in the screen one after another as an order list. The sizeof() function returns the number of elements in the array. foreach loop()
This loop runs for each element of the array movning through the element of array on each interation. In for loop, we have condition statement and iteration(increment/decrement) statement. Condition statement and iteration (foreach() loop. The syntax of foreach() loop is. foreach (array variable as loop variable) { // loop statement } example using foreach() loop chtml> chead></phead>

Today's shopping list; <php</li>
\$shoppinglist=array ('green gram', 'bengal gram', ''rice');
foreach(\$shoppinglist as \$ item)
(

This function check whether the variable in PHP is a array variable or not. It returns Boolean value as output
2. array\_kcy()
This function returns the list of key in associative array for example this function return
'dog', cat', 'parrot' from the array \$animals.
3. array\_value()
This function will return only the array element in an associative array. For example, thisfunction returns Tripsy', Tabitha', 'polly' from the animals array, 'a list()
This list function assigns array elements to array variable, ex: \$flavours=array('strawbery', 'grapc', 'array'strawbery', 'grapc', 'array'strawbery', 'array', 'array'strawbery', 'grapc', 'ar Today's shopping list; <php</p>
\$shoppinglist=array ('green gram', 'bengal gram', ''rice');
foreach(\$shoppinglist as \$ item)
{
}
>
Using array functions:

There are many built-in array functions in PHP that we can use along with array.
1. is\_array()
This function check whether the variable in PHP is a array variable or not. It returns Booleanvalue as output
2. array\_key()
This function returns the list of key in associative array for example this function will return
'dog', cat', 'parrot' from the array Sanimals.
3. array\_value()
This function will return only the array element in an associative array. For example, thisfunction returns Tripsy', Tabitha', 'polly' from the animals array,
4. list()
This is function assigns array elements to array variable. ex:
\$flavours=array('strawberry', 'grape',

'vanilla'; list(\$f1, \$f2, \$f3) = \$flavours; \$f1 will have strawbery \$f2 will have grape and so on 5.extract() The extract() function iterates through (associative array) converting the key value pairs intocorresponding variable value pairs. \$ fruits= array('red= 'apple', 'yellow'=' banana', 'purple'= 'grapes');Extract (\$ fruits): \$ setd will have' japple' \$ yellow will have' grapes' 6.Array\_push() function: It adds an element from the end of the array.Array\_push(Sstudent, 'John'): The element John is added to the \$students array. 7. Array\_pop() This function removes an element from the end of the array.ex:-array-pop(Sstudents) 8.array-shift () This function is used to pop element at the beginning of

The explode function splits a string into smaller components on the basis of a user

bearay.array-shift (Student)
9.array-unshift:
This function adds element at the beginning of
the array.array-unshift (Students, 'Ronald');
10.Explode ()
The explode function splits a string into smaller components on the basis of a u
definedcharacter and then returns those element in an array.
cx:String=' this is a book';
Swords = explode ('Sstring', '');
This function returns and array variable Swords will contain ('this', 'is', 'book')
11.implode ()
The implode function create a single string from all the element of an array
joining themtogether with user defined separator.
EX:Swords=array('This',' is', 'a', 'book', 'of', 'Hindi');
Sstring='This is a book of Hindi';
Function
A function is a set of program statements that perform a specific task.
Functions can be called or executed from anywhere in the program. All the
programming languages have built-in functions and also allow us to create user
defined function.
Exage of function:-

**1. Keducing repetition:**User defined function enables developer to extract commonly used pieces of code as separate package.So it reduces unnecessary code repetition and redundancies also makes the code casier to understand and debug. **2. Lasy maintenance:**Because functions are defined oncee and used many times, they are used to maintain the code. During code maintenance if we want to change from values in calculation, we need to change only in the function. We need not Traverse the whole program for making change in one value. **3. Entropose abstraction:**Function forces programmer to think in abstract terms. We need not worry about implementation of the function. It is enough that we know the function name, number of arguments and return type of the function. **Creating user defined function:**Consider the example below which define a function for displaying Shakespear quote in awebpage.
<?php</p>
//define a function
function displayShakesphearQuote() **invoking function invoking function invoking function invoking function invoking function invoking function invoking function invoking function**< I. Keducing repetition:
User defined function enables developer to extract commonly used pieces of code as separate package.So it reduces unnecessary code repetition and redundancies also makes the code easier to understand and debug. **J. Easy maintenance:**Because functions are defined oncee and used many times, they are used to maintain the code. During code maintenance if we want to change from values in calculation, we need to change only in the function. We need not Traverse the whole program for making change in one value. **J. Improves abstraction:**Tunction forces programmer to think in abstract terms. We need not worry about implementation of the function. It is enough that we know the function name, number of arguments and return type of the function. **Consider the example below which define a function for displaying Shakespeare** quote in awebpage.
<?php</p>
//define a function
function displayShakesphearQuote() **invoking function Availability function invoking function invoking function invoking function invoking function invoking function invoking function invoking function invoking function invoking function invoking function invoking function invoking function invoking function**<

- If the function had arguments we have to specify the arguments during invokin

> THP functions are defined with the function keyword following by name of the function.
> The name of function should follow the rule for naming variables.
> After function name list of arguments enclosed in parenthesis() should be present.
> It is optional and can be omitted if no argument is present.
> After the first line of the function the body of the function should be present inbetween the curly brackets {}.
> The function code can contain any valid PHP statements, which includes loopsconditional statements and call to other function.
> Invoking a function is done by calling a function with its name.
> If the function had arguments we have to specify the arguments during inv
Example of PHP script for function with argument.
<?php</li>
//define a function
function triangle\_area (Sbase,Sheight)
{
Sarea=Sbase\*Sheight
\*0,5return Sarea;
//invoke a function
Sta=triangle\_area(10,50);
echo'the area of a triangle is
Sta';
>
Using arrays as function arguments and return value
PHP fully supports passing arrays to function. Ex:-

addDomainToUsername(\$u,\$d) { //great empty result array \$result\_array=array(); forreach(\$u as Selement) { \$result array[]=Selement,'@',\$d; } return \$result\_array; } \$users=array('John', 'jim', 'harry'); \$newusers=addDomainToUsername(\$users, 'guese.me.domain'); ?> Defining global and local variable:-The variables defined inside functions are local variables. They cannot be used from outside the function. If we want to use a variable throughout the script in all functions we have to declare that variable with Global key word. Global variable can be used in PHP script for counting the number of visitors in a website. This is done by the following statement. Global Scount Super Global variables:-There are some variables provided by the PHP interpreter that we can use in our PHP script. These variables can be accessed from anywhere in our program. There are variables which are used commonly for creation of websites with many web pages. All these Global variables starts with \$\_\_\_\_\_\_ They are \$\_SERVER \$\_POST Used to collect data after submitting HTML form with method 10 =" post" \$\_GET

**\$\_REQUEST** 

\$\_REQUEST
\$\_GLOBALS
It contains all the super Global variables in installed PHP version.
\$\_FILES
\$\_SESSION
\$\_COOKIE
SESSION
S\_COOKIE
OWE of the super distribution of the second of the second of t EQUEST DECOMPOSITION OF A Second Control of the second of the second of

How does it work? How users are identified?

How does it work? How users are identified?
765487cf34ert8dede5a562e4f3a7cf2. Then, when a session is opened on another page, it scans the computer for a user-key. If there is a match, it accesses that session, if not, it starts a new session.
Modify a PHP Session
To change a session variable, just overwrite it by using the following statement \$\_SESSION["favcolor"] = "yellow";
Destroy a PHP Session
To remove all global session variables and destroy the session, use session\_unset() and session\_destroy()
Cookie
Mut is a Cookie:
A cookie is often used to identify a user. A cookie is a small file that the server embeds on the user's computer. Each time the same computer requests a page with a browser, it will send the cookie too. With PHP, you can both create and retrieve cookie values.
Create Cookies With PHP
A cookie is created with the setcookie() function.
Syntax
B setcookie(name, value, expire, path, domain, secure, httponly);
Only the name parameter is required. All other parameters are optional.

PHP Create/Retrieve a Cookie
The following example creates a cookie named "user" with the value "John
Doe". The cookie will expire after 30 days (86400 \* 30). The "/" means that the
cookie is available in entire website (otherwise, select the directory you prefer).
We then retrieve the value of the cookie "user" (using the global variable \$\_COOKTE;
We also use the isset() function to find out if the cookie is set:
Example
<?php
\$cookie\_name = "user";
\$cookie\_value = "Jegan Doe";
setcookie(Scookie\_name, Scookie\_value, time() + (86400 \* 30), "/"); // 86400 = 1 day
?>
<html>
<br/>
<br/>
<br/>
</ph>

cookie for a find out if the cookie is set:

example

cookie\_Cookie name, Scookie\_value, time() + (86400 \* 30), "/"); // 86400 = 1 day
?>
<html>
<br/>
<br/>
<br/>

cookie\_Cookie[Scookie\_name, Scookie\_name . "is not set!";

else {
 echo "Cookie named " . Scookie\_name . "is not set!";

cookie[Scookie\_name];

cookie[Scookie\_name];

cookie[Scookie\_name];

cookie[Scookie];

cookie[Scookie];

cookie[Scookie];

cookie[Scookie];

cookie[Scookie];

cookie[Scookie];

cookie];

cookie[Scookie];

cookie];

cookie];

cookie];

cookie];

cookie];

cookie];

cookie];

cookie];

cookie];

cookie];

cookie];

cookie];

cookie];

cookie];

cookie];

cookie];

cookie];

cookie];

cookie];

cookie];

cookie];

cookie];

cookie];

cookie];

cookie];

cookie];

cookie];

cookie];

cookie];

cookie];

cookie];

cookie];

co

```
cookie, andautomatically decoded when received (to prevent URLencoding, use
setrawcookie() instead).
Modify a Cookie Value
To modify a cookie, just set (again) the cookie using the setcookie() function:
Example
<?php
$cookie_name = "user";
$cookie_value = "Atul Kailash";
setcookie(Scookie_name, $cookie_value, time() + (86400 * 30), "/");
?>
<html>
<body>
<?php
if(!isset($_COOKIE[$cookie_nam
e])) {
    echo "Cookie named " . $cookie_name . "' is not set!";
} else {
    cookie(" . $cookie_name . "' is
    set</pre>

COOKIE[$cookie_name];
}

COOKIE[$cookie_name];

Delete a Cookie
```

To delete a cookie, use the setcookie() function with an expiration date in the past: Example <?php // set the expiration date to one hour agosetcookie("user", "", time() - 3600); ?> <html> <body> <?php echo "Cookie 'user' is deleted."; ?> </body> </html> Check if Cookies are Enabled The following example creates a small script that checks whether cookies are enabled. First, tryto create a test cookie with the setcookie() function, then count the \$\_COOKIE array variable: Example <?php setcookie("test\_cookie", "test", time() + 3600, '/); ?> <html> <body> Also notice that all session variable values are stored in the global \$\_SESSION variable

Also notice that all session variable values are stored in the global \$\_SESSION variable

# <?php if(count(\$\_COOKIE)> 0) { echo "Cookies are enabled."; } else { echo "Cookies are disabled."; } ? </body> </br> /body> </br> /btml> PHP fscanf() Function Definition and Usage The fscanf() function parses the input from an open file according to the specifiedformat. Note: Any whitespace in the format string matches any whitespace in the input stream. This means that a tab (\t) in the format string can match a single space character in the input stream. Syntax fscanf(file, format, mixed) Parameter Description file Required. Specifies the format. Possible format values:

- - Additional format values. These are placed between the % and the letter (example %.2f)
- ' (Specifies what to use as padding. Default is space. Must be used together with the

- Note: If multiple additional format values are used, they must be in the same order as
- The parse\_ini\_file() function parses a configuration (ini) file and returns the settings.
- %% Returns a percent sign
  %b Binary number
  %c The character according to the ASCII value
  %d Signed decimal number
  %e Scientific notation (e.g. 1.2e+2)
  %u Unsigned decimal number
  %f Floating-point number (local settings aware)
  %F Floating-point number (not local settings aware)
  %o Octal number
  %s String
  %x Hexadecimal number (uppercase letters)
  %X Hexadecimal number (uppercase letters)
  %X Hexadecimal number (uppercase letters)
  Additional format values. These are placed between the % and the letter (example 9
  + (Forces both + and in front of numbers. By default, only negative numbers are marked)
  ' (Specifies what to use as padding. Default is space. Must be used together with widthspecifier. Example: %'x20s (this uses "x" as padding)
   (Left-justifies the variable value)
  [0-9] (Specifies the number of decimal digits or maximum string length)
  Note: If multiple additional format values are used, they must be in the same order a above.
  parse\_ini\_file() function parses a configuration (ini) file and returns the settings
  Tip: This function can be used to read in one's own configuration files, and has nothing to do with the php.ini file.

Note: The following reserved words must not be used as keys for ini files: null, yes, no, true, false, on, off, none. Furthermore, the following reserved characters must not be used in the key: {}|&~-{}0^\*. Syntar parse\_ini\_file(file, process\_sections, scanner\_mode) Parameter Description file Required. Specifies the ini file to parse process\_sections Optional. If set to TRUE, it returns is a multidimensional array withsection names and settings included. Default is FALSE scanner\_mode Optional. Can be one of the following values: NI\_SCANNER\_NORMAL (default) INI\_SCANNER\_TYPED (means option values will not be parsed) INI\_SCANNER\_TYPED (means that boolean, null and integer types are preserved when possible. "true", "on", "yes" are converted to TRUE. "false", "off", "no", "none" are converted to FALSE. "null" is converted to NULL. Numeric strings are converted to integer type if possible)

# Getting file information with stat

Definition and Usage The stat() function returns information about a file as an array.

Note: The results from this function will differ from server to server. The array may contain the number index, the name index, or both.

Note: The result of this function is cached. Use clearstatcache() to clear the cache.

### Syntax

stat(filename) Parameter Description filename Required. Specifies the path to the file

### **Return Value:**

An array with the following elements:

[0] or [dev] - Device number

[1] or [ino] - Inode number

[2] or [mode] - Inode protection mode

[3] or [nlink] - Number of links

[4] or [uid] - User ID of owner

[5] or [gid] - Group ID of owner

[6] or [rdev] - Inode device type

[7] or [size] - Size in bytes

[8] or [atime] - Last access (as Unix timestamp)

[9] or [mtime] - Last modified (as Unix timestamp)

[10] or [ctime] - Last inode change (as Unix timestamp)

[11] or [blksize] - Blocksize of filesystem IO (if supported)

[12] or [blocks] - Number of blocks

# failure

Example

Example
Get information about a file using stat():

Setat = stat("test.txt");
echo "Access time: ".\$stat["atime"];
echo "<br>>Modification time: "
.\$stat["mtime"];echo "<br>>Device number: "
.\$stat["dev"];
Output
Access time: 1566689194
Modification time: 1550577107
Device number: 2049
Fseek
Definition and Usage
The fseek() function seeks in an open file.
This function moves the file pointer from its current position to a new position, forward or backward, specified by the number of bytes.
Tip: You can find the current position by using ftell()! Tip: You can find the current position by using ftell()! Syntax fseek(file, offset, whence) Parameter Description Required. Specifies the open file to seek in file offset Required. Specifies the new position (measured in bytes from the beginning of the file)

adadadadadadadadadadada

SEEK\_SET - Set position equal to offset. Default SEEK\_CUR - Set position to current location plus offset

SEEK\_END - Set position to EOF plus offset (to move to a position before EOF, the offset must be a negative value)

Return Value: 0 on success, otherwise -1

### **Copying files with copy**

Definition and Usage

The copy() function copies a file.

Note: If the to\_file file already exists, it will be overwritten.

Syntax

copy(from\_file, to\_file, context)

Parameter Description

from\_file Required. Specifies the path to the file to copy

fromto\_file Required. Specifies the path to the file to

copy to

context Optional. Specifies a context resource created with stream\_context\_create()

Return Value: TRUE on success, FALSE on failure

Example

<?php

echo copy("source.txt","target.txt");

?>

### **Deleting files**

function.Definition and Usage The unlink() function deletes a file.

Syntax unlink(filename, context) Parameter Description filename Required. Specifies the path to the file to delete context Optional. Specifies the context of the file handle. Context is a set of options thatcan modify the behavior of a stream Return Value: TRUE on success, FALSE on failure Example Delete a file using unlink() <?php \$file = "test.txt";

```
if (!unlink($file)) {
  echo ("Error deleting $file");
```

```
} else {
```

echo ("Deleted \$file");

```
}
```

```
?>
```

# Reading and writing binary files

A better method to open files is with the fopen () function. The file may be opened in one of the following modes

# 00000000000 Modes R W Α Х

Open a file for read only. File pointer starts at the beginning of thefile

Description

Open a file for write only. Erases the contents of the file or createsa new file if it doesn't exist. File pointer starts at the beginning of thefile

886

Open a file for write only. The existing data in file is preserved. File pointer starts at the end of the file. Creates a new file if the file doesn't exist

Creates a new file for write only. Returns FALSE and an error if file already exists

|    | Open a file for read/write. File pointer starts at the beginning of the        |
|----|--------------------------------------------------------------------------------|
| r+ | file                                                                           |
|    | Open a file for read/write. Erases the contents of the file or createsa        |
| w+ | new file if it doesn't exist. File pointer starts at the beginning of the file |
|    | Open a file for read/write. The existing data in file is preserved. File       |
| a+ | pointer starts at the end of the file. Creates a new file if the filedoesn't   |
|    | exist                                                                          |
|    | Creates a new file for read/write. Returns FALSE and an error iffile           |
| X+ | already exists                                                                 |
| В  | Opens the file in binary mode for reading/writing.                             |

# Working with Files

File handling is an important part of any web application. You often need to

# **PHP Manipulating Files**

PHP has several functions for creating, reading, uploading, and editing files.

adadadadadadadadada

# **PHP readfile() Function**

- The readfile() function reads a file and writes it to the output buffer.
- Assume we have a text file called "webdictionary.txt", stored on the server, thatlooks like this:

AJAX = Asynchronous JavaScript and XMLCSS = Cascading Style Sheets HTML = Hyper Text Markup LanguagePHP = PHP Hypertext Preprocessor SQL = Structured Query Language SVG = Scalable **Vector Graphics** XML = EXtensible Markup Language

The PHP code to read the file and write it to the output buffer is as follows (thereadfile() function returns the number of bytes read on success):

<section-header><section-header><section-header><section-header>

# File Open/Read/Close PHP Open File fopen()

A better method to open files is with the fopen() function. This function gives youmore options than the readfile() function.
We will use the text file, "webdictionary.txt", during the lessons: AJAX = Asynchronous JavaScript and XML
CSS = Cascading Style Sheets
HTML = Hyper Text Markup
LanguagePHP = PHP Hypertext
Preprocessor SQL = Structured
Query Language SVG = Scalable
Vector Graphics
XML = EXtensible Markup Language

The first parameter of fopen() contains the name of the file to be opened and the second parameter specifies in which mode the file should be opened. The following example also generates a message if the fopen() function is unable to open the specified file:

### Example

### <?php

\$myfile = fopen("webdictionary.txt", "r") or die("Unable to open file!");echo fread(\$myfile,filesize("webdictionary.txt")); fclose(\$myfile);

| Modes  | 5 Description                                                                                                    |
|--------|----------------------------------------------------------------------------------------------------|
| r      | Open a file for read only. File pointer starts at the beginning of the file                                                                     |
|        | Open a file for write only. Erases the contents of the file or creates a new file if itdoesn't File pointer starts at the beginning of the file |
| a Oper | a file for write only. The existing data in file is preserved. File pointer starts at the end                                                   |

|          | PUT:                                                                                                    |
|----------|----------------------------------------------------------------------------------------------------|
| Text M   | <ul> <li>Asynchronous JavaScript and XML CSS = Cascading Style Sheets HTML = Hype<br/>larkup Language PHP = PHP Hypertext Preprocessor SQL = Structured Query Languag</li> <li>Scalable Vector Graphics XML = EXtensible Markup Language</li> </ul> |
| The file | e may be opened in one of the following modes:                                                                                                    |
| Modes    | Description                                                                                                    |
| r        | Open a file for read only. File pointer starts at the beginning of the file                                                                                                    |
|          | open a file for write only. Erases the contents of the file or creates a new file if itdoesn't file pointer starts at the beginning of the file                                                                                                    |
|          | a file for write only. The existing data in file is preserved. File pointer starts atthe end<br>ile. Creates a new file if the file doesn't exist                                                                                                   |
| x        | Creates a new file for write only. Returns FALSE and an error if file already exists                                                                                                    |
| w+       | Open a file for read/write. Erases the contents of the file or creates a new file if it doesn't exist. File pointer starts at the beginning of the file                                                                                             |
| a+       | Open a file for read/write. The existing data in file is preserved. File pointer                                                                                                    |
|          | starts at the end of the file. Creates a new file if the file doesn't exist                                                                                                    |
| x+       | Creates a new file for read/write. Returns FALSE and an error if file already                                                                                                    |
| Exists   |                                                                                                    |
|          |                                                                                                    |
|          |                                                                                                    |
|          |                                                                                                    |

# **PHP Read File - fread()**

- The fread() function reads from an open file.
- The first parameter of fread() contains the name of the file to read from and thesecond parameter specifies the maximum number of bytes to read.

The following PHP code reads the "webdictionary.txt" file to the end: fread(\$myfile,filesize("webdictionary.txt"));

# **PHP Close File - fclose()**

- The fclose() function is used to close an open file. •
- It's a good programming practice to close all files after you have • finished with them. You don't want an open file running around on your server taking up resources!
- The fclose() requires the name of the file (or a variable that holds the filename)we want to close:

# <?php

\$myfile =

```
fopen("webdictionary.txt","r"); //
```

some code to be executed....

fclose(\$myfile);

?>

# PHP Read Single Line - fgets()

- The fgets() function is used to read a single line from a file. •
- The example below outputs the first line of the "webdictionary.txt" file:

Ø

# Example

# <?php

\$myfile = fopen("webdictionary.txt", "r") or die("Unable to open
file!");echo fgets(\$myfile);

fclose(\$myfile);

?>

# **OUTPUT:**

AJAX = Asynchronous JavaScript and XML

After a call to the fgets() function, the file pointer has moved to the next line.

# PHP Check End-Of-File - feof()

- The feof() function checks if the "end-of-file" (EOF) has been reached.
- The feof() function is useful for looping through data of unknown length.
- The example below reads the "webdictionary.txt" file line by line, until end-of-file is reached:

# Example

# <?php

\$myfile = fopen("webdictionary.txt", "r") or die("Unable to open file!");

// Output one line until end-of-

filewhile(!feof(\$myfile)) {

echo fgets(\$myfile) . "<br>";

# fclose(\$myfile);

?>

}

# OUTPUT:

AJAX = Asynchronous JavaScript and XMLCSS = Cascading Style Sheets HTML = Hyper Text Markup LanguagePHP = PHP Hypertext Preprocessor SQL = Structured Query Language SVG = Scalable Vector Graphics XML = EXtensible Markup Language

# PHP Read Single Character - fgetc()

- The fgetc() function is used to read a single character from a file.
- The example below reads the "webdictionary.txt" file character by character, untilend-of-file is reached:

# Example

# <?php

\$myfile = fopen("webdictionary.txt", "r") or die("Unable to open file!");
// Output one character until end-of-file

### while(!feof(\$myfil

 $e)) \{echo$ 

fgetc(\$myfile);

fclose(\$myfile);

?>

}

# **OUTPUT:**

AJAX = Asynchronous JavaScript and XML CSS = Cascading Style Sheets HTML = HyperText Markup Language PHP = PHP Hypertext Preprocessor SQL = Structured Query Language SVG = Scalable Vector Graphics XML = EXtensible Markup Language

• After a call to the fgetc() function, the file pointer moves to the next character.

# File Create/Write

# **PHP Create File - fopen()**

- The fopen() function is also used to create a file. Maybe a little confusing, but inPHP, a file is created using the same function used to open files.
- If you use fopen() on a file that does not exist, it will create it, given that the file isopened for writing (w) or appending (a).
- The example below creates a new file called "testfile.txt". The file will be created in the same directory where the PHP code resides:

# Example

\$myfile = fopen("testfile.txt", "w")

### **PHP File Permissions**

If you are having errors when trying to get this code to run, check that you have granted your PHP file access to write information to the hard drive.

### **PHP Write to File - fwrite()**

- The fwrite() function is used to write to a file.
- The first parameter of fwrite() contains the name of the file to write to and thesecond parameter is the string to be written.
- The example below writes a couple of names into a new file called "newfile.txt":

# Example

# <?php

\$myfile = fopen("newfile.txt", "w") or die("Unable
to openfile!"); \$txt = "John Doe\n";
fwrite(\$myfile, \$txt);

\$txt = "Jane Doe\n"; fwrite(\$myfile, \$txt); fclose(\$myfile);

?>

Ø

Notice that we wrote to the file "newfile.txt" twice. Each time we wrote to the file we sent the string \$txt that first contained "John Doe" and second contained "Jane Doe". After we finished writing, we closed the file using the fclose() function.

If we open the "newfile.txt" file it would look like this:

John

DoeJane

Doe

# **PHP** Overwriting

- Now that "newfile.txt" contains some data we can show what happens when we open an existing file for writing. All the existing data will be ERASED and we startwith an empty file.
- In the example below we open our existing file "newfile.txt", and write some new data into it:

# Example

### <?php

\$myfile = fopen("newfile.txt", "w") or die("Unable
to openfile!"); \$txt = "Mickey Mouse\n";
fwrite(\$myfile, \$txt);
\$txt = "Minnie
Mouse\n";

# PHP ftp\_fput()

# FunctionExample

• Open local file, and upload it to a file on the FTP server:

<?php

```
// connect and login to FTP server
```

```
$ftp_server = "ftp.example.com";
```

\$ftp\_conn = ftp\_connect(\$ftp\_server) or die("Could not connect to
\$ftp\_server"); \$login = ftp\_login(\$ftp\_conn, \$ftp\_username, \$ftp\_userpass);

*aaaaaaaaaaaaaaaaaaaaaaaaaaaaaaaaa* 

```
// open file for reading
```

```
$file = "test.txt";
```

```
$fp = fopen($file,"r");
```

```
// upload file
```

```
if (ftp_fput($ftp_conn, "somefile.txt", $fp, FTP_ASCII))
```

{

```
echo "Successfully uploaded $file.";
```

}

else

```
echo "Error uploading $file.";
```

}
// close this connection and file
handlerftp\_close(\$ftp\_conn);
fclose(\$fp);

### Working with Databases

### PHP MySQL Database

- With PHP, you can connect to and manipulate databases.
- MySQL is the most popular database system used with PHP.

### What is MySQL?

- MySQL is a database system used on the web
- MySQL is a database system that runs on a server •
- MySQL is ideal for both small and large applications •
- MySQL is very fast, reliable, and easy to use •
- MySQL uses standard SQL •
- MySQL compiles on a number of platforms •
- MySQL is free to download and use
- MySQL is developed, distributed, and supported by Oracle Corporation

The data in a MySQL database are stored in tables. A table is a collection of relateddata, and it consists of columns and rows.

Databases are useful for storing information categorically. A company may have adatabase with the following tables:

- Employees
- **Products**
- Customers

• Orders

### PHP + MySQL Database System

• PHP combined with MySQL are cross-platform (you can develop in Windows and serve on a Unix platform)

### PHP Connect to MySQL

### PHP 5 and later can work with a MySQL database using:

- MySQLi extension (the "i" stands for improved)
- PDO (PHP Data Objects)

Earlier versions of PHP used the MySQL extension. However, this extensionwas deprecated in 2012.

### Should I Use MySQLi or PDO?

If you need a short answer, it would be "Whatever you like".Both MySQLi and PDO have their advantages:

- PDO will work on 12 different database systems, whereas MySQLi will only workwith MySQL databases.
- So, if you have to switch your project to use another database, PDO makes the process easy. You only have to change the connection string and a few queries. With MySQLi, you will need to rewrite the entire code - queries included.

### *dadadadadadadadadadadadadadadadada*

- Both are object-oriented, but MySQLi also offers a procedural API. •
- Both support Prepared Statements. Prepared Statements protect from • SQLinjection, and are very important for web application security.

### **MySQL Examples in Both MySQLi and PDO Syntax**

In this, and in the following chapters we demonstrate three ways of working withPHP and MySQL:

- MySQLi (object-oriented)
- MySQLi (procedural)
- PDO

### **MySQL Installation**

- For Linux and Windows: The MySQLi extension is automatically installed inmost cases, when php5 mysql package is installed.
- For installation details, go to: http://php.net/manual/en/mysqli.installation.php •
- **PDO** Installation
- For installation details, go to: http://php.net/manual/en/pdo.installation.php •

### **Open a Connection to MySQL**

Before we can access data in the MySQL database, we need to be ableto connect to the server:

### Example (MySQLi Object-Oriented)

### <?php

\$servername = "localhost";

\$username = "username";

\$password = "password";

Ø

// Create connection

\$conn = new mysqli(\$servername, \$username, \$password);

// Check connection

if (\$conn->connect\_error) {

die("Connection failed: " . \$conn->connect\_error);

### }

### echo

"Connected

successfully";

?>

### Example (MySQLi Procedural

<?php

\$servername = "localhost"; \$username = "username"; \$password = "password";

### // Create connection

\$conn = mysqli\_connect(\$servername, \$username, \$password);

### // Check

connectionif

(!\$conn) {

die("Connection failed: " . mysqli\_connect\_error());

The connection will be closed automatically when the script ends. To close the connection before, use the following:

Example (MySQLi Object-Oriented)

\$conn->close();

Example (MySQLi Procedural)

mysqli\_close(\$conn);

Example (PDO)

\$conn = null;

### PHP Create a MySQL Database

- A database consists of one or more tables.
- You will need special CREATE privileges to create or to delete a MySQLdatabase.
- Create a MySQL Database Using MySQLi
- The CREATE DATABASE statement is used to create a database in MySQL.
- The following examples create a database named "myDB":

### Example (MySQLi Object-oriented)

### <?php

\$servername = "localhost";

\$username = "username";

\$password = "password";

// Create connection

\$conn = new mysqli(\$servername, \$username,

\$password); // Check

connectionif (\$conn-

>connect\_error) {

die("Connection failed: " . \$conn->connect\_error);

}

// Create database

\$sql = "CREATE DATABASE myDB";

if (\$conn->query(\$sql) === TRUE) {

echo "Database

createdsuccessfully"; }

else {

echo "Error creating database: " . \$conn->error;

}

\$conn-

>close(); ?>

### PHP Create MySQL Table

• A database table has its own unique name and consists of columns and rows.

- Create a MySQL Table Using MySQLi
- The CREATE TABLE statement is used to create a table in MySQL.

6

CREATE TABLE MyGuests (

id INT(6) UNSIGNED AUTO\_INCREMENT PRIMARYKEY, firstname VARCHAR(30) NOT NULL, lastname VARCHAR(30) NOTNULL, email VARCHAR(50), reg\_date TIMESTAMP

)

After the data type, you can specify other optional attributes for each column:

- NOT NULL Each row must contain a value for that column, null values arenot allowed
- DEFAULT value Set a default value that is added when no other value passed
- UNSIGNED Used for number types, limits the stored data to positivenumbers and zero
- AUTO INCREMENT MySQL automatically increases the value of the field by1 each time a new record is added
- PRIMARY KEY Used to uniquely identify the rows in a table. The columnwith PRIMARY KEY setting is often an ID number, and is often used with AUTO\_INCREMENT

### 

Each table should have a primary key column (in this case: the "id" column). Its value must be unique for each record in the table.

The following examples shows how to create the table in PHP:

### Example (MySQLi Object-oriented)

```
<?php
```

\$servername = "localhost";

\$username = "username";

\$password = "password";

\$dbname = "myDB";

```
// Create connection
```

\$conn = new mysqli(\$servername, \$username, \$password,

\$dbname); // Check

connectionif (\$conn-

```
>connect_error) {
```

die("Connection failed: " . \$conn->connect\_error);

```
}
```

// sql to create table \$sql = "CREATE TABLE MyGuests ( id INT(6) UNSIGNED AUTO\_INCREMENT PRIMARYKEY, firstname VARCHAR(30) NOT NULL. lastname VARCHAR(30) NOTNULL, email VARCHAR(50), reg\_date TIMESTAMP

)";

</html>

### 000 <!DOCTYPE HTML> <html> <head> <title>Student Table</title> </head> <body> <div id="dept"> <h3 align=center>Student table entry</h3> <form method="POST" action="connect.php"> SName <br><input type="text" name="sname"><br> Reg.No <br><input type="text" name="regno"><br> Mark1<br><input type="text" name="m1"><br> Mark2<br><input type="text" name="m2"><br> <input type="submit" value="ok"> </form> </div> </body>

### Conn.php:

<?php

\$servername = "localhost";

```
$username = "root";
```

\$password = "";

\$dbname = "sample";

// Create connection

\$conn = new mysqli(\$servername, \$username, \$password,\$dbname);

// Check connection

```
if ($conn->connect_error)
```

{

die("Connection failed: " . \$conn->connect\_error);

}

```
echo "Connected
```

successfully"; //connect

table

```
$sql="desc student"; if($conn-
```

```
>query($sql)==TRUE)
```

```
{
```

```
echo "<br>";
```

echo "connected to the table";

| }                                     |            |  |
|---------------------------------------|------------|--|
| else                                  |            |  |
| {                                     |            |  |
| echo "error";                         |            |  |
| }                                     |            |  |
| //Inserting the                       |            |  |
| contents echo                         |            |  |
| "<br>";                               |            |  |
| //insertion from html                 |            |  |
| <pre>\$sname=\$_POST['sname'];</pre>  |            |  |
| <pre>\$regno=\$_POST['regno'];</pre>  |            |  |
| \$m1=\$_POST['m1'];                   |            |  |
| \$m2=\$_POST['m2'];                   |            |  |
| \$sql11="insert into student          |            |  |
| values('\$sname',\$regno,\$m1,\$m2)"; | if(\$conn- |  |
| >query(\$sql11)==TRUE)                |            |  |
| {                                     |            |  |
| echo "inserted";                      |            |  |
| }                                     |            |  |
|                                       | 88         |  |

### ddaddaddaddaddaddaddaddaddaddaddaddad Ø else

{echo

"error";}

echo "<br>";

\$sql1="select \* from student";

\$result = \$conn-

>query(\$sql1);if (\$result-

>num\_rows > 0) {

// output data of each row

```
echo "<b>Sname Regno M1
```

M2</b><br>";while(\$row = \$result-

```
>fetch_assoc()) {
```

```
echo $row["sname"]." ". $row["regno"]." ".$row["m1"]."
```

```
".$row["m2"]."<br>";
```

}

} else {

echo "empty table";

\$conn-

}

>close(); ?>

| / M phpimalignmetridger     x )       ←     C     Q       (0) localhost sample/                                |                     |
|----------------------------------------------------------------------------------------------------|---------------------|
|                                                                                                    | <u> </u>            |
| Index of /sample                                                                                               |                     |
| Name Last modified Size Description                                                                            |                     |
|                                                                                                    |                     |
| 84-0ct-2017 21:58 448                                                                                          |                     |
| Apache 2.2.9 (Win32) DAV2 mod_ssl2.2.9 OpenSSL0.9.8h mod_exteindex_color PHP(3.2.6 Server at localhost Port 80 |                     |
|                                                                                                    |                     |
|                                                                                                    |                     |
|                                                                                                    |                     |
|                                                                                                    |                     |
|                                                                                                    |                     |
|                                                                                                    |                     |
|                                                                                                    |                     |
|                                                                                                    |                     |
|                                                                                                    |                     |
| 😧 ∂ 🗮 🔍 💿 💷 🕅 🔤                                                                                                | - 📷 📅 () 1948 PM    |
|                                                                                                    | - (2 57 0) 15//2027 |
|                                                                                                    |                     |
|                                                                                                    |                     |
|                                                                                                    |                     |
|                                                                                                    |                     |
|                                                                                                    |                     |
|                                                                                                    |                     |
|                                                                                                    |                     |
|                                                                                                    |                     |
|                                                                                                    |                     |
|                                                                                                    |                     |
|                                                                                                    |                     |
|                                                                                                    |                     |
|                                                                                                    |                     |
|                                                                                                    |                     |
|                                                                                                    |                     |
|                                                                                                    |                     |
|                                                                                                    |                     |
|                                                                                                    |                     |
|                                                                                                    |                     |
|                                                                                                    |                     |
|                                                                                                    |                     |
|                                                                                                    |                     |
|                                                                                                    |                     |
|                                                                                                    |                     |
|                                                                                                    |                     |
|                                                                                                    |                     |
|                                                                                                    |                     |
|                                                                                                    |                     |
|                                                                                                    |                     |
|                                                                                                    |                     |
|                                                                                                    |                     |
|                                                                                                    |                     |
|                                                                                                    |                     |
|                                                                                                    |                     |
|                                                                                                    |                     |
|                                                                                                    |                     |
|                                                                                                    |                     |
| 90                                                                                                    |                     |

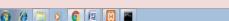

| / M php-vimalijamteh@gn x                                                 |                                     |
|---------------------------------------------------------------------------|-------------------------------------|
| Connected successfully<br>connected to the table<br>inserted              |                                     |
| Sname Regno M1 M2<br>ana 1234 67 90<br>xcx 123 56 66<br>zzz 1234567 78 99 |                                     |
|                                                                           |                                     |
|                                                                           |                                     |
|                                                                           |                                     |
|                                                                           |                                     |
|                                                                           |                                     |
|                                                                           |                                     |
|                                                                           |                                     |
|                                                                           |                                     |
|                                                                           | ть на на 10-34 РМ                   |
| 🚯 🖉 🗒 💽 🌍 🕮                                                               | - <b>  </b> 2 10:34 PM<br>10/4/2017 |
|                                                                           |                                     |
|                                                                           |                                     |
|                                                                           |                                     |
|                                                                           |                                     |
|                                                                           |                                     |
|                                                                           |                                     |
|                                                                           |                                     |
|                                                                           |                                     |
|                                                                           |                                     |
|                                                                           |                                     |
|                                                                           |                                     |
|                                                                           |                                     |
|                                                                           |                                     |
|                                                                           |                                     |
|                                                                           |                                     |
|                                                                           |                                     |
|                                                                           |                                     |
|                                                                           |                                     |
|                                                                           |                                     |
|                                                                           |                                     |
|                                                                           |                                     |
|                                                                           |                                     |
|                                                                           |                                     |
| ,,,,,,,,,,,,,,,,,,,,,,,,,,,,,,,,,,,,,,                                    |                                     |
|                                                                           |                                     |
|                                                                           |                                     |